# $\overline{7}$ Otimização de estruturas

# $7.1$ Introdução

Conforme citado no capítulo 1 deste trabalho, foram escolhidos os modelos de treliça e pórtico plano para a realização da otimização de dimensões com a consideração de incertezas. Os motivos da escolha desses dois modelos também foram descritos, cabendo aqui salientar que a formulação proposta para esses modelos pode ser facilmente modificada e aplicada a outros modelos estruturais como grelhas e estruturas reticuladas espaciais. As limitações do programa no que se refere ao tipo de análise realizada, ao tipo de restrições consideradas e às variáveis aleatórias escolhidas também foram citadas anteriormente, cabendo frisar que este trabalho se constitui no passo inicial para o desenvolvimento de uma ferramenta que atenda de forma mais geral às necessidades dos engenheiros.

Apresenta-se inicialmente nesse capítulo a formulação proposta para o modelo de treliça plana, sendo posteriormente tratado o modelo de pórtico plano. São descritas as hipóteses básicas assumidas, a formulação adotada, fazendo-se as descrições das funções objetivas e das restrições, e apontando algumas observações relevantes verificadas no decorrer do trabalho. No final do capítulo apresentam-se alguns exemplos de otimização para verificação da aplicabilidade e potencialidade do programa.

Cita-se, também, o fato de não ser objetivo desse trabalho a determinação ou a indicação de limites de segurança ou de probabilidades de falha que uma determinada estrutura pode assumir. Nos exemplos apresentados os valores considerados para esses critérios são didáticos, podendo ser adotados outros valores uma vez que esses são dados de entrada do programa.

# $7.2$ Hipóteses básicas

Efetuaram-se diversas considerações para determinação de uma formulação para a otimização de treliças e pórticos planos considerando incertezas. Optou-se pela consideração das propriedades mecânicas dos materiais como sendo as variáveis aleatórias do problema e pelas dimensões das seções transversais dos elementos como variáveis de projeto. Dessa forma, para o modelo de treliça a variável aleatória a ser considerada foi o módulo de elasticidade longitudinal E, para o modelo de pórtico, os módulos de elasticidade longitudinal E e transversal G. Outra consideração adotada foi a de que a estrutura ótima é aquela que fornece o menor peso e que seu projeto atenda às restrições impostas. Nesse sentido, não foram considerados aspectos como limitação no número máximo de seções transversais distintas ou fatores relacionados à fabricação e execução da estrutura, que poderiam ocasionar também uma determinada economia.

# $7.3$ Modelo de trelica plana

A equação (7.1) descreve a função objetivo para o modelo de treliça plana:

$$
\sum_{i=1}^{\text{nelm}} \rho_i A_i l_i \tag{7.1}
$$

Onde *nelm* é o número de elementos da estrutura,  $A_i$  é a área da seção transversal do elemento i,  $l_i$  o comprimento do elemento e  $\rho_i$  o peso específico do material deste elemento.

As restrições impostas no problema são: restrições sobre os deslocamentos, tensões e restrições geométricas. Muitas vezes temos como fator limitante de um projeto o deslocamento máximo de um ou mais nós da estrutura ou, então, um deslocamento pode ser limitado devido a fatores construtivos, como por exemplo, para evitar o contato com outra estrutura. Nesse trabalho, para um dado deslocamento deseja-se que a probabilidade desse deslocamento ser menor ou igual a um valor prescrito seja maior ou igual a um outro valor prescrito de probabilidade. A equação (7.2) descreve esse tipo de restrição.

$$
P\left(q \leq q_{\text{presc}}\right) \geq v_{\text{presc}} \tag{7.2}
$$

Na equação (7.2) q é um determinado deslocamento,  $q_{\text{presc}}$  é o valor prescrito para o deslocamento e  $v_{\text{presc}}$  é um valor prescrito para sua probabilidade de ocorrência.

Pode-se calcular a probabilidade na equação (7.2) conforme apresentado na equação (2.14), ou seja:

$$
P[q_1, q_2, ..., q_{ndr}] = \int_{-\infty}^{q_{pres_1}} \int_{-\infty}^{q_{pres_2}} ... \int_{-\infty}^{q_{pres_n dr}} p(q_1, q_2, ..., q_{ndr}) dq_1 dq_2...dq_{ndr}
$$
(7.3)

onde  $q$  são os deslocamentos nodais com restrição e  $ndr$  é o número total de deslocamentos com restrição.

Outra consideração adotada no trabalho foi a escolha da função de densidade de probabilidade normal para o cálculo da probabilidade da equação (7.3). Nesse aspecto, o cálculo da equação (7.3), para os casos com mais de dois deslocamentos com restrição ficaria bastante complexo. Porém, observou-se que, como se está efetuando uma análise linear, o coeficiente de correlação entre a média dos deslocamentos é sempre total, ou seja, os valores obtidos são iguais a 1 ou a -1. Com essa constatação e com o conceito de função de densidade de probabilidade normal para múltiplas variáveis, apresentado na equação (2.52), verifica-se que ocorre uma degeneração desta equação e que se pode considerar as análises como sendo independentes. Conforme verificado na equação (2.44) a função de densidade de probabilidade normal é descrita em função do valor médio e do desvio padrão. Desta forma, escreve-se a restrição sobre deslocamentos como:

$$
\int_{-\infty}^{q_{\text{presc}_i}} p\left(\frac{-}{q_i}, s_{q_i}\right) dq_i \geq v_{\text{presc}_i}
$$
\n(7.4)

A tensão em um determinado elemento pode ser um fator limitante no projeto de treliças. Buscando-se abordar esse critério, descrevem-se a seguir alguns conceitos sobre segurança estrutural, para posteriormente se caracterizar a probabilidade de falha. De acordo com HART (1982) a falha ocorre quando

associam-se altos valores de carga com baixos valores de resistência. Chamandose a solicitação de  $S$  e a resistência de  $R$ , pode-se dizer que ocorrerá falha quando:

$$
S \ge R \tag{7.5}
$$

Definindo-se agora uma nova variável  $F$  como:

$$
F \equiv R - S \tag{7.6}
$$

Pode-se dizer que ocorre falha quando  $F \notin$  igual ou menor que zero. Considerando-se que  $S \in \mathbb{R}$  possuem funções de densidade de probabilidade normais e independentes, pode-se dizer que  $F$  também tem uma função de densidade de probabilidade normal por ser uma combinação linear de duas funções de densidade de probabilidade normais. Também se pode escrever a média e a variância de  $F$  como apresentado nas equações (7.7) e (7.8) respectivamente.

$$
\bar{F} = \bar{R} - \bar{S} \tag{7.7}
$$

$$
s_F^2 = s_R^2 + s_S^2 \tag{7.8}
$$

A função de densidade de probabilidade normal de  $F$  pode ser escrita como:

$$
p(F) = \frac{1}{s_F \sqrt{2\pi}} \exp\left\{-\frac{1}{2} \left(\frac{F - \bar{F}}{s_F}\right)^2\right\} \tag{7.9}
$$

A probabilidade de falha representada por  $P_f$ é dada por :

$$
P_f = P(F \le 0) = \int_{-\infty}^{0} p(F) dF \tag{7.10}
$$

Assim como verificado no estudo dos deslocamentos temos aqui coeficientes de correlação totais. Desta maneira adotamos a seguinte restrição: A probabilidade de falha de cada um dos elementos da treliça deve ser menor ou igual a um determinado valor prescrito. A restrição é representada pela seguinte expressão:

$$
\int_{-\infty}^{0} p\left(\bar{F}_i, s_{F_i}\right) dF_i \le f_{\text{presc}_i} \tag{7.11}
$$

onde  $f_{prec_i}$  é o valor prescrito que limita a probabilidade de falha do elemento i.

Restrições geométricas também são consideradas no problema de otimização de treliças. Essas restrições são os limites máximos e mínimos que as áreas das seções transversais dos elementos podem assumir.

#### $7.3.1$ Descrição da formulação

Com as considerações assumidas e com as descrições acima apresentadas pode-se descrever o problema de otimização de treliças como:

Minimizar  $f = \sum_i \rho_i A_i l_i$   $i = 1..\text{nelm}$ sujeito a  $\left| \begin{array}{c} \n\text{F} \text{P}^{\text{p}} \text{P}^{\text{p}} \text{P} \text{P} \end{array} \right| q_{i} S_{a} \quad dq_{i} \geq v_{\text{P}^{\text{p}} \text{P}^{\text{p}} \text{P}^{\text{p}} \text{P}^{\text{p}} \quad .$ **Video Communication Communication**  $c_{1} = \int^{x_{\text{presc}}} p \mid q_{i}, s_{q_{i}} \mid dq_{i} \geq v$  $\overline{1}$  $\overline{\phantom{a}}$  $\mathsf{I}$ l  $=\int_{-\infty}^{q_{\,\,presc}\,\,_{j}}p\Biggl(\stackrel{-}{q}_{j},$ \_  $1_j = \int_{-\infty}^{\infty} P\left[\Psi_j, \Phi_{q_j}\right] \mu q_j = \Psi_{\text{presc}} \quad j = 1 \quad \text{and}$  $c_{2_k} = \int p | F_k, s_{F_k} | dF_k \leq f_{\text{presc}_k}$  $\overline{1}$  $\left(\bar{F_{_k}},s_{{}_{F_{k}}}\right)$  $\setminus$  $=\int_{-\infty}^{0}p\left(\overline{F}\right)$  $\sum_{k=2}^{\infty} \sum_{k=1}^{\infty} p \left( \bar{F}_{k}, s_{F_{k}} \right) dF_{k} \leq f_{\text{presc}_{k}}$   $k=1 \ldots$ nelm  $\sim$   $\sim$   $\sim$  $A_i^l \leq$  $i = 1...$ nelm (7.12)

Para implementação computacional foram feitas duas alterações na formulação descrita acima. A primeira alteração realizada tornou o problema adimensional. Essa modificação foi adotada para evitar problemas de instabilidade numérica no algoritmo de solução. Com a segunda alteração todas as restrições tornaram-se do tipo menor ou igual a zero.

### $7.3.2$ Cálculo das sensibilidades

O algoritmo de pontos interiores, apresentado no capítulo anterior, requer o cálculo da sensibilidade da função objetivo e das restrições em relação as variáveis de projeto. A sensibilidade da função objetivo f em relação à variável de projeto  $A_i$  é dada por:

effects and the contract of the contract of the contract of the contract of the contract of the contract of the

$$
\frac{\partial f}{\partial A_i} = \sum_{i=1}^{n \text{elem}} \rho_i l_i \tag{7.13}
$$

A sensibilidade da restrição  $c_{1}$  em relação à variável de projeto  $A_i$  é dada por:

$$
\frac{\partial c_{1_j}}{\partial A_i} = \frac{\partial c_{1_j}}{\partial s_{q_j}} \frac{\partial s_{q_j}}{\partial A_i} + \frac{\partial c_{1_j}}{\partial q_i} \frac{\partial q_j}{\partial A_i}
$$
(7.14)

As derivadas da restrição  $c_{1}$  em relação a média e o desvio padrão dos deslocamentos foram efetuadas de forma analítica. A equação (7.15) representa a derivada da restrição  $c_{1}$  em relação a média do deslocamento  $q_i$ .

$$
\frac{\partial c_{1_j}}{\partial \bar{q}_i} = \lim_{q_i \to (-\infty)} (A_1 - B_1)
$$
\n(7.15)

sendo

$$
A_{1} = \frac{3535533907}{5000000000} \frac{\exp\left(-\frac{1}{2}\left(q_{i} - \overline{q}_{i}\right)^{2}\right)}{s_{i} \sqrt{\pi}}
$$
(7.16)

e

$$
B_1 = \frac{3535533907}{5000000000} \frac{\exp\left(-\frac{1}{2}\left(\frac{v_{presc} - \overline{q}_i}{s_i^2}\right)^2\right)}{s_i\sqrt{\pi}}
$$
(7.17)

A equação (7.18) representa a derivada da restrição  $c_{1}^{\dagger}$  em relação ao desvio padrão do deslocamento  $q_i$ .

$$
\frac{\partial c_{1_j}}{\partial s_{q_j}} = \lim_{q_j \to (-\infty)} (A_2 - B_2) \tag{7.18}
$$

onde:

$$
A_{2} = \frac{3535533907}{5000000000} \frac{\left(1 - \frac{1}{2} \left( q_{i} - \frac{1}{2} \right)^{2} \right) q_{i} - \frac{1}{2}}{s_{i}^{2} \sqrt{\pi}}
$$
(7.19)

$$
B_2 = \frac{3535533907}{5000000000} \frac{\exp\left(-\frac{1}{2}\left(\frac{v_{presc} - \overline{q}}{s_i^2}\right)^2\right)v_{presc} - \overline{q}}{s_i^2 \sqrt{\pi}}
$$
(7.20)

As demais derivadas da expressão (7.14) já foram apresentadas no capítulo 5.

Para verificação dos resultados obtidos com a utilização da expressão (7.14), apresenta-se nas figuras (7.1) e (7.2), respectivamente para análise estatística linear e simulação de Monte Carlo, a comparação entre os valores das sensibilidades da restrição  $c_{1}$ , obtidos com a formulação descrita e com aproximação por diferenças finitas. O deslocamento com restrição neste exemplo é o deslocamento horizontal do nó 1 da treliça da figura (4.2) e seu valor prescrito,  $q_{\text{presc}}$ , é  $0.005m$ . A sensibilidade é em relação à área do elemento três. Verificamse, através das figuras (7.1) e (7.2) resultados satisfatórios, validando desta forma a formulação proposta. Os valores apresentados são para a restrição não normalizada.

88

e

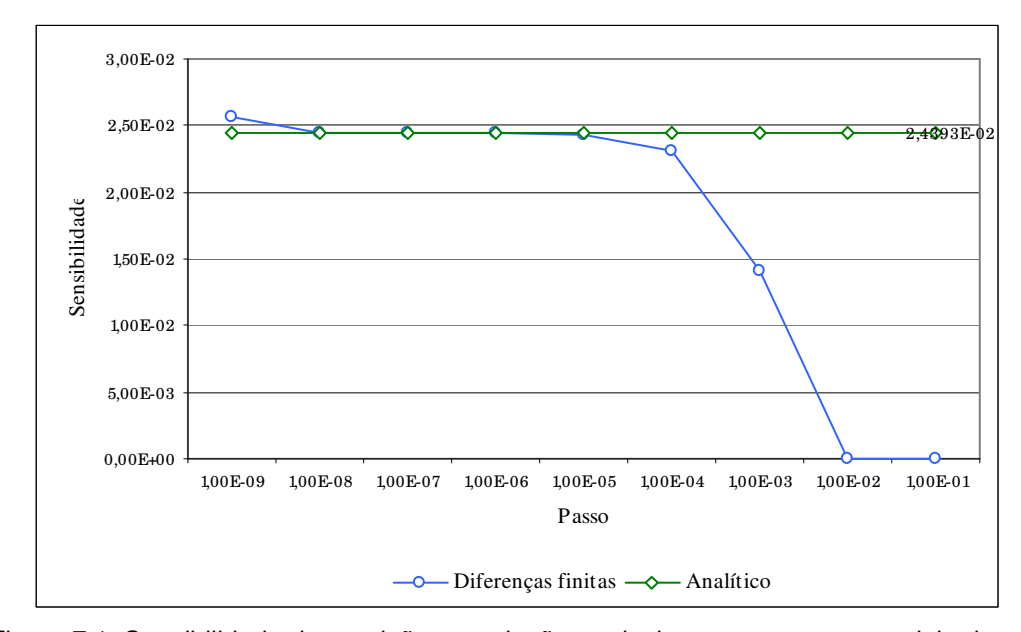

Figura 7.1: Sensibilidade da restrição em relação ao deslocamento para o modelo de treliça - Estatístico linear.

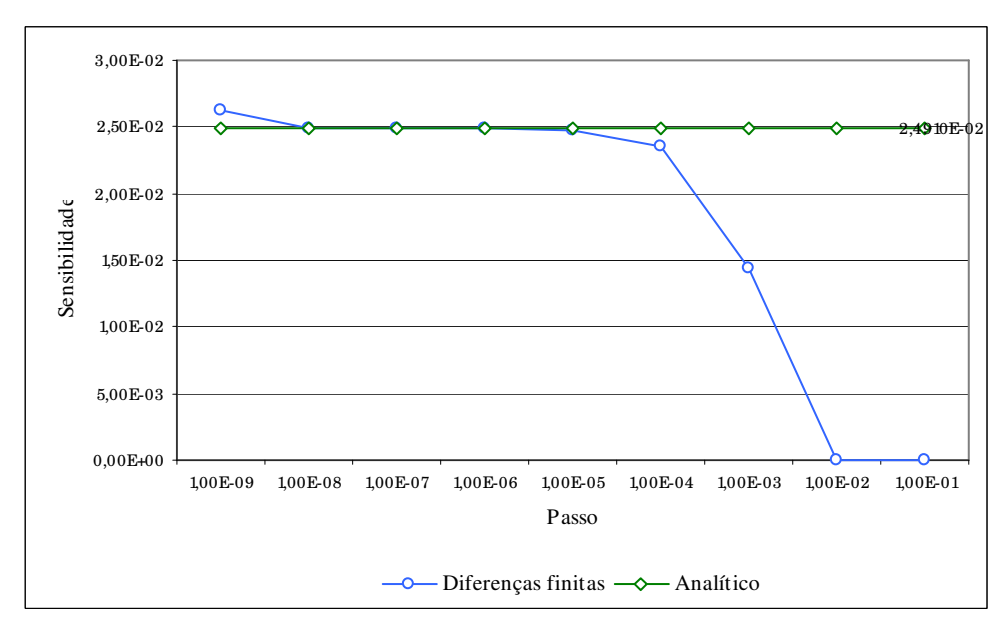

Figura 7.2: Sensibilidade da restrição em relação ao deslocamento para o modelo de treliça – SMC.

A sensibilidade da restrição  $c_{2_k}$  em relação às variáveis de projeto  $A_i$  é descrita como:

$$
\frac{\partial c_{2_k}}{\partial A_i} = \frac{\partial c_{2_k}}{\partial s_{F_k}} \frac{\partial s_{F_k}}{\partial A_i} + \frac{\partial c_{2_k}}{\partial \bar{F}_k} \frac{\partial \bar{F}_k}{\partial A_i}
$$
(7.21)

onde:

$$
\frac{\partial \bar{F}_k}{\partial A_i} = \frac{\partial \left( \bar{R}_k - \bar{S}_k \right)}{\partial A_i} = -\frac{\partial \bar{S}_k}{\partial A_i}
$$
(7.22)

Como se optou por trabalhar com tensões, tem-se que:

$$
\frac{\partial \bar{S}_k}{\partial A_i} = \frac{\partial \bar{\sigma}_k}{\partial A_i}
$$
 (7.23)

e:

$$
\frac{\partial s_{F_k}}{\partial A_i} = \frac{s_{\sigma_k}}{s_{F_k}} \frac{\partial \sigma_k}{\partial A_i}
$$
(7.24)

Assim, como o efetuado para a restrição  $c_{1}$ , a sensibilidade da restrição  $c_{2}$  em relação a média e o desvio padrão de  $F$  foi efetuada de forma analítica. Essas derivadas podem ser obtidas substituindo nas equações (7.15) a (7.20),  $q$  por  $F, \bar{q}$ por  $\bar{F}$ ,  $s_a$  por  $s_F$  e  $v_{\text{presc}}$  por  $f_{\text{presc}}$ .

Para verificação dos resultados obtidos com a utilização da expressão (7.21), apresenta-se nas figuras (7.3) e (7.4), respectivamente para análise estatística linear e simulação de Monte Carlo, a comparação entre os valores das sensibilidades da restrição  $c_{2_k}$  obtidos com a formulação descrita e com aproximação por diferenças finitas. O elemento com restrição neste exemplo é o elemento 3 da treliça da figura (4.2), sendo a probabilidade de falha  $f_{\text{presc}_k}$  0,05. A sensibilidade é em relação à área do elemento 3 e os valores apresentados são para a restrição não normalizada.

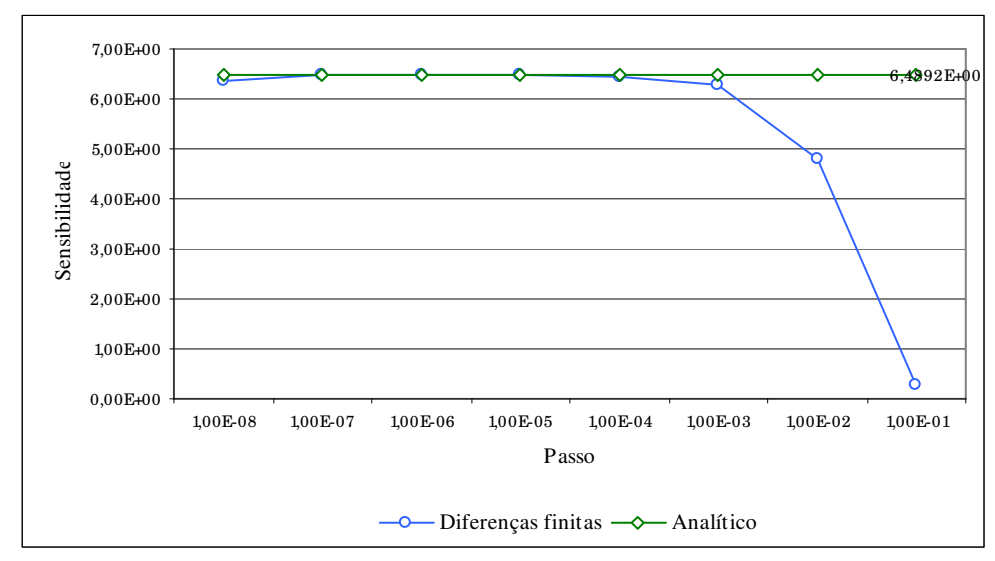

Figura 7.3: Sensibilidade da restrição em relação à falha - Estatístico linear.

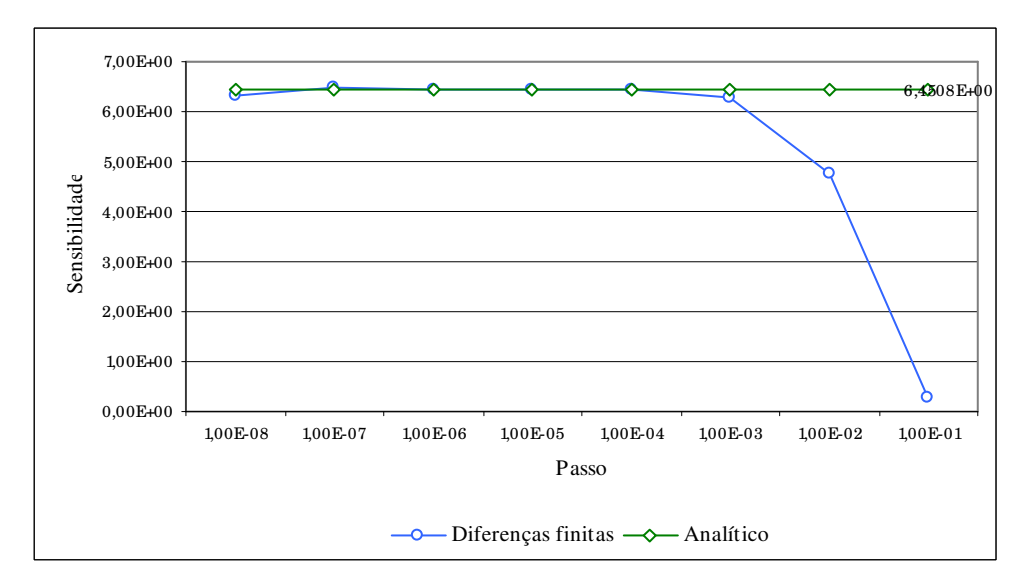

Figura 7.4: Sensibilidade da restrição em relação à falha – SMC.

# $74$ Modelo de pórtico plano

A função objetivo para o modelo de pórtico, equação (7.25), é semelhante à utilizada para o modelo de treliça, a diferença da segunda em relação à primeira é a consideração de seções transversais retangulares de base  $b_i$  e altura  $h_i$ . As dimensões das seções são as variáveis de projeto.

$$
\sum_{i=1}^{nelm} \rho_i b_i h_i l_i \tag{7.25}
$$

Para o problema de pórticos optou-se por adotar restrições sobre deslocamentos nodais e restrições geométricas, sendo essas iguais às descritas para o modelo de treliça. Entretanto, a inclusão de restrições sobre tensões se daria da mesma forma como o apresentado para modelo de treliça.

#### $7.4.1$ Descrição da formulação

Assim, o problema de otimização pode ser descrito por:

<sup>È</sup>

Minimizar  $f = \sum \rho_i b_i h_i l_i$   $i = 1...nelm$ sujeito a  $=$   $\int^{q_{presc}} p|q_{i}, S_{a} |dq_{i} \geq v_{presc}$ <sup>Å</sup>  $c_{1} = \int^{x_{presc_j}} p \, q_{i}$ ,  $s_{a}$   $dq_{i} \geq v$  $\overline{1}$  $\left(\frac{\ }{q}\right|,s_{\scriptscriptstyle q} \left|,\right.$ l  $=\int_{-\infty}^{q_{\,\,presc}_{\,\,j}}p\Biggl(\frac{-}{q_{\,\,j}},$  $1_j$   $\Box$   $\Box$   $P$   $\Box$   $q_j$   $\Box$   $q_j$   $\Box$   $q_j$   $\Box$   $q_j$   $\Box$   $q_j$   $\Box$   $q_j$   $\Box$   $q_j$   $\Box$   $q_j$   $\Box$ (7.26)

$$
b_i^l \le b_i \le b_i^u \quad h_i^l \le h_i \le h_i^u \quad i = 1... \text{ nelm}
$$

No caso de pórtico também foram efetuadas modificações na formulação a fim de evitar problemas de instabilidade numérica durante a otimização.

#### $7.4.2$ Cálculo das sensibilidades

O cálculo das sensibilidades da função objetivo e das restrições é dado pelas expressões (7.13) e (7.14), substituindo-se nestas  $A_i$  por  $b_i$  ou  $h_i$ . As figuras (7.5) e (7.6) apresentam comparações do cálculo da sensibilidade da restrição  $\mathbf{c}_1$ por diferenças finitas e pela formulação proposta, respectivamente para análise estatística linear e simulação de Monte Carlo. O exemplo analisado é o do pórtico na figura (3.2), a restrição é sobre o deslocamento horizontal do nó número 3, com valor  $q_{\text{presc}}$  de  $0.007m$ . A sensibilidade desse deslocamento é calculada em relação à altura da seção do elemento 1 e os valores apresentados são para a restrição não normalizada.

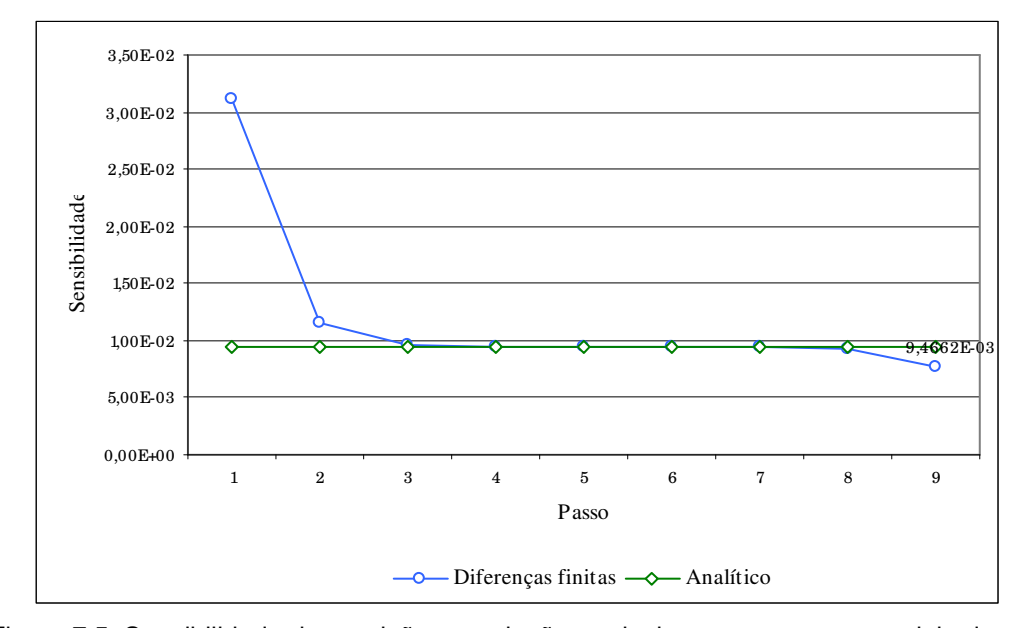

Figura 7.5: Sensibilidade da restrição em relação ao deslocamento para o modelo de pórtico - Estatístico linear.

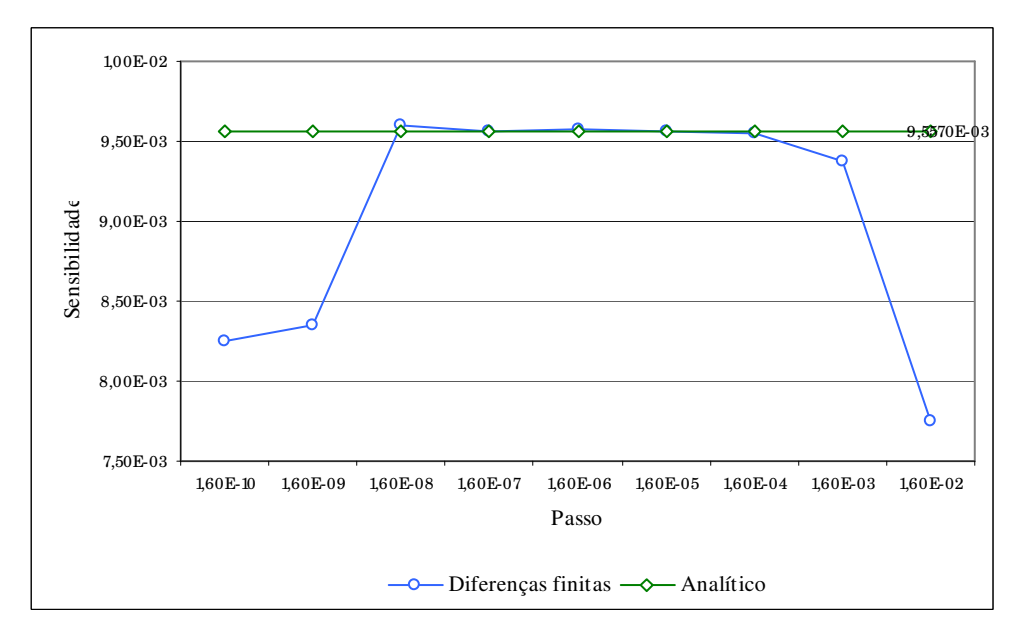

Figura 7.6: Sensibilidade da restrição em relação ao deslocamento para o modelo de pórtico - SMC.

# $7.5$ Exemplos

# $7.5.1$ Viga de 7 elementos

Para ilustrar algumas das vantagens obtidas com a otimização de dimensões de pórticos e treliças e também para demonstrar as potencialidades do programa desenvolvido, apresentam-se alguns exemplos de otimização. A primeira estrutura apresentada é a viga ilustrada na figura (7.7).

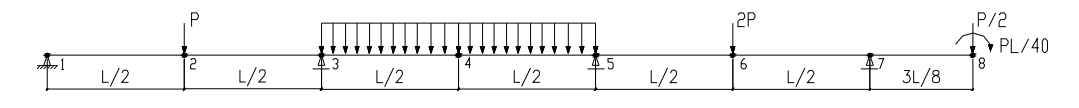

Figura 7.7: Viga de 7 elementos.

A estrutura possui as seguintes características: L=  $4,0$  m; valor médio do módulo de elasticidade longitudinal  $\bar{E} = 50000, 0 \; kN/m^2$ , valor médio do módulo de elasticidade transversal  $\bar{G} = 20833,33$  kN/m<sup>2</sup>, Var( $\bar{E}$ )= 16000000,0 (kN/m<sup>2</sup>)<sup>2</sup>;  $Var(\bar{G}) = 27777777777$  (kN/m<sup>2</sup>)<sup>2</sup>; Cov( $\bar{E}, \bar{G}$ ) = 5333333,33 (kN/m<sup>2</sup>)<sup>2</sup> e área inicial da seção transversal (0,20 x 0,60)  $m^2$ . O carregamento uniformemente distribuído é igual a 1,00  $kN/m$  e a carga P igual a 1,00 kN. Considerou-se como restrição do problema os deslocamentos verticais dos nós 2, 4, 6 e 8. Assumiu-se que a probabilidade desses deslocamentos ser menor ou igual a  $0.015$  *m* deve ser maior ou igual a 95%. Adotou-se como variáveis de projeto as alturas e as bases das seções transversais. Dessa forma, o número de variáveis de projeto é igual a 2 vezes o número de elementos. Os resultados obtidos para este exemplo são apresentados na tabela (7.1).

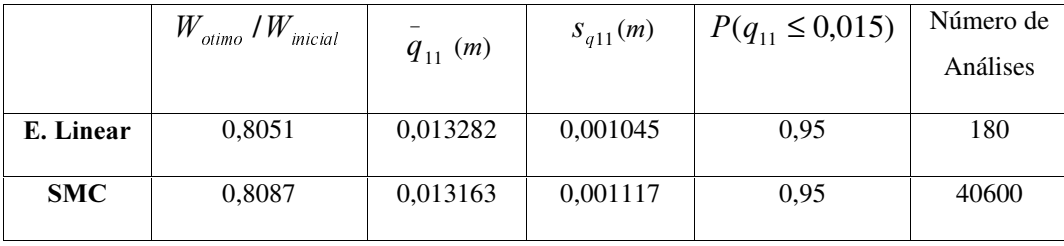

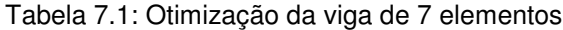

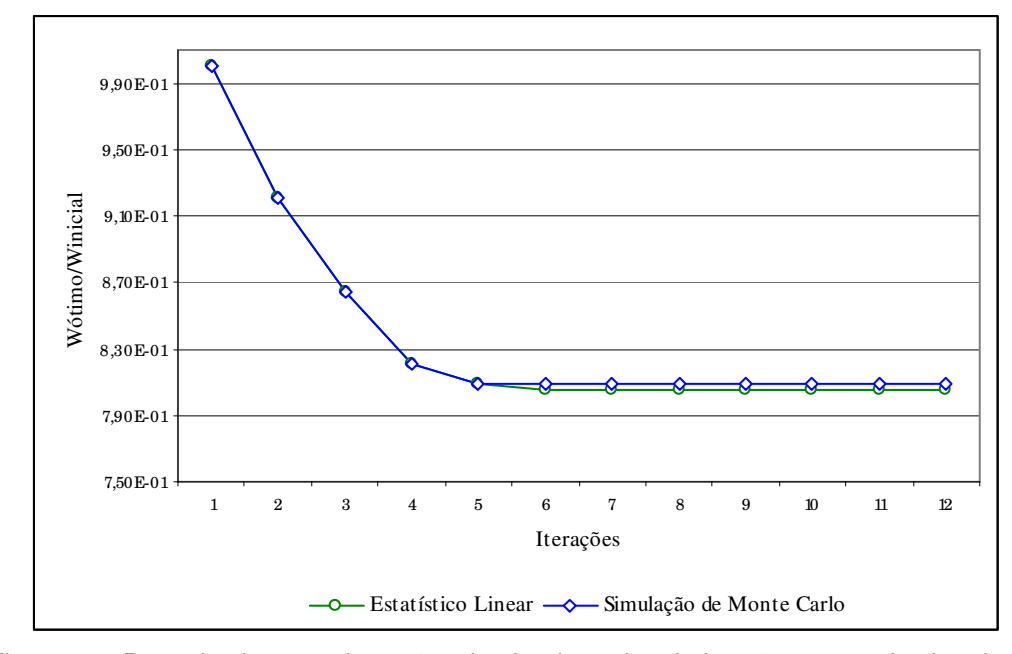

Figura 7.8: Peso da viga para iterações do algoritmo de otimização – exemplo viga de 7 elementos.

A tabela (7.1) apresenta a relação entre o peso da estrutura otimizada e o peso inicial. Efetuou-se nesse exemplo a comparação entre os valores obtidos quando a análise se realizou via método estatístico linear e via simulação de Monte Carlo. Verifica-se através dos resultados que os valores finais são muito semelhantes. Em ambos os casos, o algoritmo de otimização necessitou de 12 iterações para alcançar a convergência requerida. Entretanto, para a otimização com a utilização da análise estatística linear foram efetuadas 180 análises e com a utilização da simulação de Monte Carlo 40600 análises. A figura (7.8) mostra a evolução do peso da viga ao longo das iterações do algoritmo de otimização. Nesse exemplo teve-se como restrição ativa o deslocamento vertical do nó número 4 ( $q_{11}$ ). Na tabela (7.1) apresenta-se o valor da média e desvio padrão desse deslocamento ao término do processo de otimização e o valor da probabilidade deste ser menor ou igual a  $0.015$  m. Para a análise estatística linear as dimensões finais dos elementos 1 a 6 são de  $(0,2094 \times 0,4563)$   $m<sup>2</sup>$  e do elemento 7 de  $(0,2151 \times 0,4872)$  m<sup>2</sup>. Para a simulação de Monte Carlo as dimensões finais dos elementos 1 a 6 são de  $(0,2086 \text{ X } 0,4604)$  m<sup>2</sup> e do elemento 7 de (0,2140 X 0,4899)  $m^2$ .

### $7.5.2$ Pórtico de 3 elementos

O segundo exemplo constitui-se na otimização do pórtico da figura (7.9). As propriedades do material são iguais às apresentadas no exemplo anterior, o comprimento L é igual a 3  $m$  e a área inicial da seção transversal é igual a  $(0,15 \text{ x})$ 0,60)  $m^2$ . Adotou-se como restrição deste exemplo que a probabilidade dos deslocamentos horizontal do nó 4 e vertical do nó 3 ser menor ou igual a  $0.015$  m deve ser maior ou igual a 95%. As variáveis de projeto são as dimensões das seções transversais, ou seja, base e altura dos 3 elementos. Os resultados obtidos para esse exemplo são os apresentados no tabela (7.2).

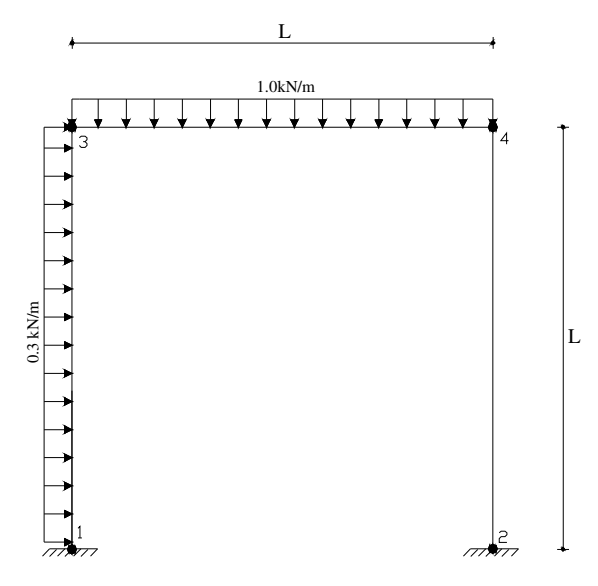

Figura 7.9 : Pórtico de 3 elementos.

Tabela 7.2: Otimização do pórtico de 3 elementos

|            | W<br>W<br>inicial<br>otimo | $q_{10}$ ( <i>m</i> ) | $S_{q10} (m)$ | $P(q_{10} \le 0.015)$ | Número de<br>Análises |
|------------|----------------------------|-----------------------|---------------|-----------------------|-----------------------|
| E. Linear  | 0,7179                     | 0,013278              | 0,001047      | 0.95                  | 388                   |
| <b>SMC</b> | 0,6994                     | 0,013192              | 0,001099      | 0.95                  | 54400                 |

Assim como no exemplo anterior, efetuou-se a comparação entre os resultados obtidos com o método estatístico linear e com a simulação de Monte Carlo. Mais uma vez verificou-se valores semelhantes. Nesse exemplo a restrição ativa se deu para o deslocamento horizontal. O valor obtido é apresentado na tabela (7.2), sendo denotado por ( $q_{10}$  $\bar{q}_{10}$ ) e a probabilidade deste deslocamento ser

menor que o valor prescrito após a otimização da estrutura também é apresentada. Para o método estatístico linear foram realizadas 29 iterações e 388 análises para atingir a convergência desejada, para simulação por Monte Carlo foram necessárias 21 iterações e 54400 análises. As dimensões finais para os elementos quando utilizada a análise estatística linear são de  $(0,1474 \times 0,4112)$   $m^2$ ,  $(0,1605)$ X 0,4013)  $m^2 e$  (0,1579 X 0,4354)  $m^2$ , para os elementos 1, 2 e 3 respectivamente. Para simulação de Monte Carlo são de  $(0,1460 \text{ X } 0,4280)$   $m^2$ ,  $(0,1407 \text{ X } 0,4244)$  $m^2$  e (0,1499 X 0,4445)  $m^2$ . A figura (7.10) mostra a evolução do peso do pórtico ao longo das iterações do algoritmo de otimização.

No segundo exemplo o número de iterações necessárias para convergência na simulação de Monte Carlo foi menor que para a análise estatística linear. Entretanto, isso não significa que a otimização realizada com a simulação de Monte Carlo se dá de forma mais rápida do que para a análise estatística linear. Toma-se o exemplo onde em uma determinada iteração são efetuadas  $n$  análises da estrutura. No método estatístico linear serão realizadas  $n$  análises, já quando se utiliza à simulação de Monte Carlo o número de análises será igual a  $n$  vezes o número de valores aleatórios gerados. Nos exemplos apresentados tomaram-se 200 valores aleatórios para simulação de Monte Carlo, desta forma para cada análise efetuada no método estatístico linear são efetuadas 200 análises na simulação de Monte Carlo. Esse fato é um limitador do emprego da simulação de Monte Carlo para a análise estatística e otimização de grandes estruturas considerando incertezas. Cabe lembrar que está se trabalhando com a hipótese de comportamento linear da estrutura. Caso se incorporasse não linearidades a diferença de tempo computacional absoluto seria ainda maior, devido ao maior tempo consumido para cada análise.

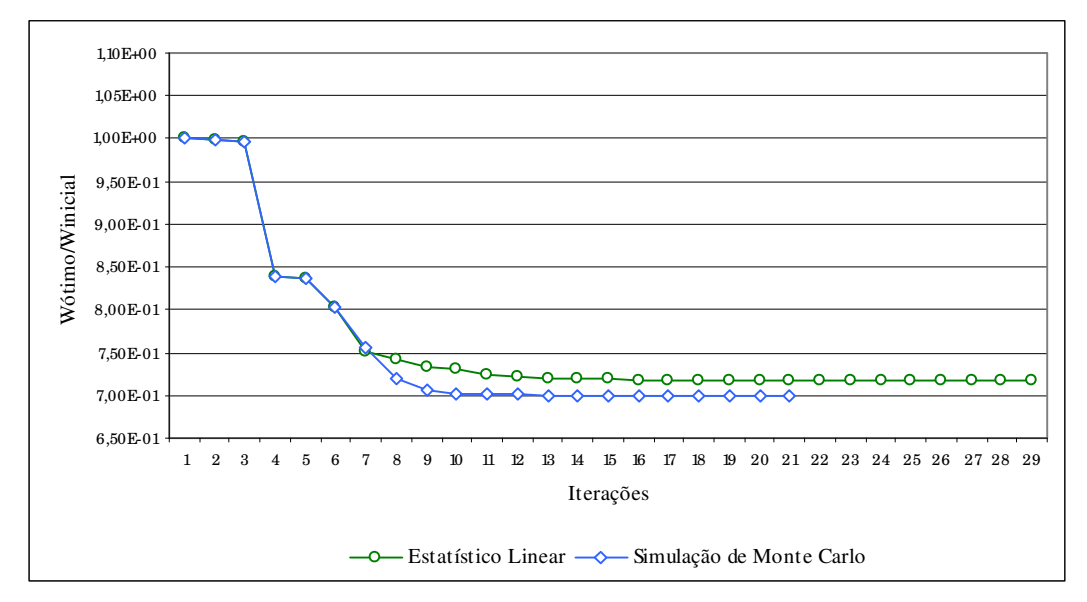

Figura 7.10: Peso do pórtico para iterações do algoritmo de otimização – exemplo pórtico de 3 elementos.

### $7.5.3$ Treliça de 10 elementos

O terceiro exemplo analisado é o da treliça da figura (7.11). Os dados da treliça são os seguintes: Comprimento  $L= 0.8$  m; valor médio do módulo de elasticidade longitudinal para os elementos de 1 a 6  $\bar{E}_1 = 2.0 \text{ X } 10^8 \text{ kN/m}^2$ ; para os demais elementos  $\bar{E}_2 = 2.1 \times 10^8 \; kN/m^2$ ;  $Var(\bar{E}_1) = 2.8224 \times 10^{14} \; (kN/m^2)^2$ ;  $Var(\bar{E}_2) = 2,56 \text{ X } 10^{14}$  (kN/m<sup>2</sup>)<sup>2</sup>;  $Cov(\bar{E}_1, \bar{E}_2) = 2,1504 \text{ X } 10^{14}$  (kN/m<sup>2</sup>)<sup>2</sup>; carga P= 100,0 N1; área inicial da seção transversal dos elementos de 1 a 6 igual a 0,00157  $m<sup>2</sup>$  e dos demais igual a 0,00233  $m<sup>2</sup>$ . Todos os elementos da treliça têm uma tensão resistente de valor médio igual a 4,0 X  $10^5$  kN/m<sup>2</sup> e de variância igual a 1,024 X 10<sup>9</sup> ( $kN/m^2$ )<sup>2</sup>. As restrições impostas a este problema são as seguintes: a probabilidade dos deslocamentos horizontal do nó 1 e vertical do nó 2 ser menor ou igual a 0,01  $m$  deve ser maior ou igual a 95%. A probabilidade de falha de cada um dos elementos deve ser menor ou igual a 0,0001. As variáveis de projeto são as áreas dos elementos. Os resultados obtidos nesse exemplo são apresentados no tabela (7.3).

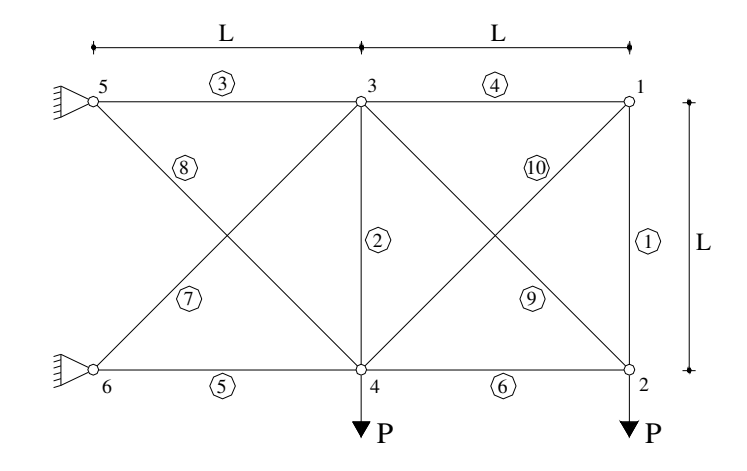

Figura 7.11: Treliça de 10 elementos.

Tabela 7.3: Otimização da treliça de 10 elementos

|            | $W_{\mathrm{initial}}$<br>$W_{o\text{timo}}$ . | $\sigma_8$ (kN/m <sup>2</sup> ) | $P_{\rm r} \leq 0,0001$ | Número de<br>Análises |
|------------|------------------------------------------------|---------------------------------|-------------------------|-----------------------|
| E. Linear  | 0,3265                                         | 280960,17                       | 0,0001                  | 148                   |
| <b>SMC</b> | 0,3267                                         | 280990,79                       | 0,0001                  | 32800                 |

Assim como constatado nos exemplos de viga e pórtico, os resultados obtidos neste exemplo pelos dois modelos também apresentam valores finais bastante semelhantes para os dois tipos de análise utilizados. Nota-se, através dos resultados, uma redução significativa no peso da estrutura. A restrição ativa neste exemplo foi a de probabilidade de falha do elemento 8. A tensão média atuante no elemento 8 está apresentado na tabela (7.3) e é denotada por  $\bar{\sigma}_8$ . A probabilidade de falha deste elemento também é apresentada, sendo seu valor igual ao valor prescrito no enunciado do problema. Neste exemplo foram necessárias 12 iterações e 148 análises quando utilizado o método de análise estatístico linear e 13 iterações e 32800 análises quando utilizada simulação de Monte Carlo. A figura (7.10) mostra a evolução do peso da treliça ao longo do processo iterativo do algoritmo para os dois casos. Neste exemplo, dada a sobreposição das curvas

na figura (7.10), verifica-se que os valores obtidos durante o processo iterativo são praticamente idênticos para os dois tipos de análise. As áreas finais da seção transversal dos elementos estão apresentadas na tabela 7.4.

| <b>Elemento</b>                           |       | 2     | 3     | 4     |       | 6     | 7     | 8     | 9     | 10    |
|-------------------------------------------|-------|-------|-------|-------|-------|-------|-------|-------|-------|-------|
|                                           |       |       |       |       |       |       |       |       |       |       |
| E. Linear                                 | 0,548 | 0,553 | 0,907 | 0,549 | 1,045 | 0,550 | 0,569 | 0,523 | 0,546 | 0,644 |
| $-3$<br>$\overline{2}$<br>$X_{10}$<br>(m) |       |       |       |       |       |       |       |       |       |       |
| <b>SMC</b>                                | 0,560 | 0.516 | 0,936 | 0,546 | 1,057 | 0,546 | 0,559 | 0,528 | 0,543 | 0,651 |
| $-3$ 2<br>$X_{10}$<br>(m)                 |       |       |       |       |       |       |       |       |       |       |

Tabela 7.4: Áreas finais da seção transversal dos elementos da treliça de 10 elementos

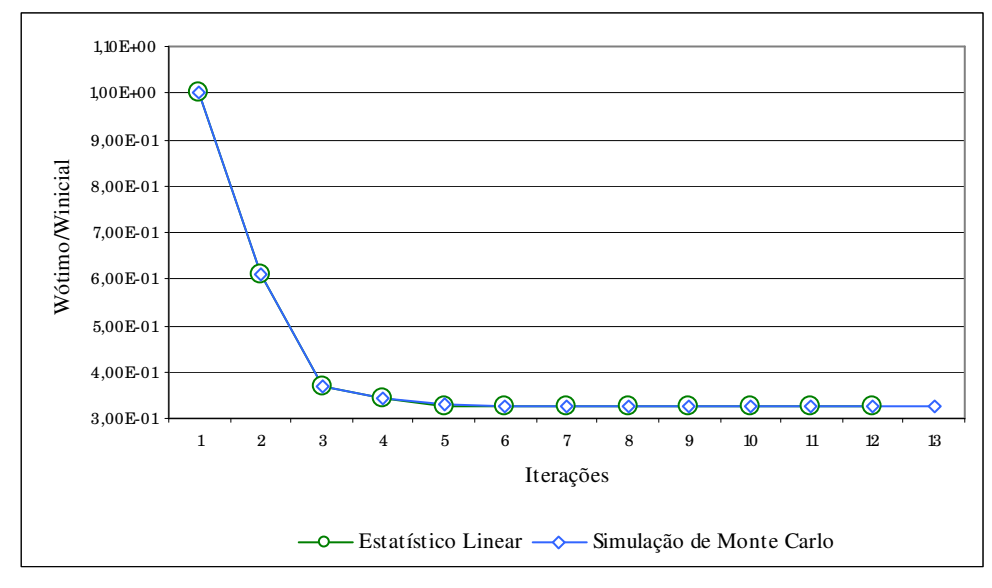

Figura 7.10: Peso da treliça para iterações do algoritmo de otimização – exemplo treliça de 10 elementos.

Verificam-se através dos exemplos que os resultados obtidos com a utilização da análise estatística linear são semelhantes aos obtidos com a simulação de Monte Carlo. Pode-se considerar o primeiro método mais eficiente principalmente quando as estruturas analisadas são mais complexas. As figuras que apresentam a evolução do peso total ao longo do processo iterativo do algoritmo de otimização comprovam a afirmação de que o valor da função objetivo decresce a cada iteração.